# ATUALIZAÇÃO DO MAPA DE VEGETAÇÃO NATURAL E DO USO DA TERRA NA SUB-BACIA DO BAIXO PIRACICABA (SP) COM O AUXÍLIO DE IMAGENS TM/LANDSAT-5

Paulo Sérgio de Rezende Nascimento<sup>1</sup> Gilberto José Garcia<sup>2</sup>

#### **Resumo**

O trabalho tem como objetivo descrever o processo de atualização do mapa de vegetação natural e uso da terra utilizando técnicas de interpretação de imagens TM/Landsat digitais. O mapa do uso da terra e da cobertura vegetal mais recente foi publicado em 2000, na escala de 1:250.000, tendo sido realizado mediante a compilação de dados de mais de 20 anos atrás. Desta forma, a atualização dessas informações é muito importante, considerando o dinamismo da atividade econômica e produtiva da área de estudo, qual seja, a Sub-bacia do Baixo Piracicaba (SP), região de importância sócio-econômica pela sua localização em relação ao pólo industrial de Campinas, pelo uso intensivo de suas terras, o que gera e intensifica a erosão e assoreamento, favorecendo também outros impactos ambientais negativos. **Palavras-chave:** cobertura vegetal, uso do solo, sensoriamento remoto.

#### **Abstract**

#### **Updating the natural vegetation and land use map in the low piracicaba (sp) watershed using tm/landsat-5 images.**

The objective of this paper is describing the process of updating the natural vegetation and land use map using digital TM/Landsat images interpretation techniques The most recent natural vegetation and land use map was published in 2000, in the scale of 1:250.000 by data compilation of more than twenty years ago. Updating these information is very important, considering the dynamism of the economic activity of the study area (Low Piracicaba watershed), an important economic and productive region for its localization near the industrial region of Campinas (SP). In addition, the study area has an intensive use of its lands, which generates and intensifies erosion and other negative environmental impacts. **Key-words**: vegetal covering, land use, remote sensing.

 1 Instituto de Geociências e Ciências Exatas, UNESP. Rua 7A, 1518 Apto 34, Vila Nova, Rio Claro, SP. E-mail:

psrn@rc.unesp.br. 2 Centro de Análise e Planejamento Ambiental CEAPLA/UNESP. Av. 24A, 1515, Bela Vista, Rio Claro, SP. E-mail: gilberto@rc.unesp.br.

## INTRODUÇÃO

A expressão "uso da terra" pode ser compreendida como a forma pela qual o espaço está sendo ocupado pelo homem, ou seja, é a utilização cultural da terra, enquanto que o termo "cobertura da terra" refere-se a todo o seu revestimento (NOVO, 1988). O levantamento do uso da terra é de grande importância, na medida em que os efeitos do uso desordenado causam deterioração no ambiente (ROSS, 1994). Os processos de erosão intensos, as inundações, os assoreamentos desenfreados de reservatórios e cursos d'água são causas do inadequado uso da terra (SANTORO, 2000). Assim, a capacidade de uso da terra pode ser caracterizada como a sua adaptabilidade à intervenção do homem para fins diversos, sem que sofra depauperamento.

Desde 1972, na Conferência Sobre o Meio Ambiente realizada em Estocolmo, se enfatiza a urgência de medidas de proteção do meio ambiente pela orientação do uso da terra. Assim, informações atualizadas sobre o uso da terra e sua distribuição são essenciais para o manejo eficiente dos recursos agrícolas, florestais e hídricos. A caracterização do uso da terra contribui para o entendimento da distribuição das principais atividades econômico-produtivas da região e uma compreensão das inter-relações entre as formas de ocupação e a intensidade dos processos responsáveis pela degradação do meio físico.

O levantamento do uso da terra em uma dada região tornou-se, então, um aspecto de interesse fundamental para a compreensão dos padrões de organização do espaço. Qualquer que seja a organização espacial do uso da terra em um período raramente é permanente. Deste modo, há necessidade de atualização constante dos registros de uso da terra, para que suas tendências possam ser analisadas. Além disso, quanto melhor for a documentação básica utilizada, melhores serão os mapas produzidos.

Neste contexto, o Sensoriamento Remoto se constitui em uma técnica fundamental para a manutenção de registros atualizados do uso da terra e as imagens de satélites constituem fontes essenciais para obtenção de informações do dinamismo do meio físico frente às atividades antrópicas. De acordo com Valério Filho (1995), para o monitoramento da dinâmica do uso da terra é fundamental a utilização de sistemas de alta capacidade para tratamento e análise de informações multi-temáticas como são as técnicas de Sensoriamento Remoto e de Geoprocessamento.

O emprego de técnicas de Sensoriamento Remoto proporciona um melhor aproveitamento do uso da terra e elaboração e atualização de mapas, em função de suas peculiaridades geoeconômicas e recursos financeiros (ASRAR, 1989). A superfície terrestre, da maneira como é sensoriada de um satélite, se apresenta como uma paisagem composta por solos, rochas, relevo, água, vegetação e por regiões antropizadas. Estas regiões, que correspondem às feições na paisagem decorrentes das intervenções humanas, são representados nas imagens orbitais pelas diferenças de tonalidade, cor, forma, tamanho e padrão.

A interpretação visual das imagens Landsat é o processo de aquisição de informações sobre um dado alvo da superfície, através da análise de sua resposta espectral. Esse processo de extração de informações consiste basicamente na inspeção e identificação de diferentes padrões tonais e texturais em cada banda espectral, assim como na sua comparação em diferentes bandas e épocas. Desta forma, as características espectrais do alvo podem ser registradas de modo diferente em cada banda espectral, o que possibilita a identificação de diferentes alvos da comparação entre bandas (SLATER, 1980). Torna-se evidente que os padrões da resposta multiespectral têm papel extremamente importante e variável no mapeamento tanto do uso da terra como do tipo de vegetação, haja vista as diferentes respostas espectrais dos alvos decorrentes das condições climáticas e das diversas estratificações das vegetações naturais ou antropizadas.

Na literatura técnica, principalmente na forma cartografada, as informações mais recentes sobre a vegetação natural e a ocupação do solo da Sub-bacia do Baixo Piracicaba, área foco deste trabalho, é o Mapa de Uso da Terra das Bacias Hidrográficas dos Rios Capivari e Jundiaí. Este mapa foi realizado por Comitê das Bacias Hidrográficas dos Rios Piracicaba, Capivari e Jundiaí – CBH-PCJ (2000) na escala 1:250.000 através da compilação de trabalhos anteriores, nas mesmas escalas ou menores. Além disso, este mapa foi realizado mediante a compilação de dados de mais 20 anos atrás, sendo que o dado mais recente utilizado é de 1997. O mapa é acompanhado por um relatório na forma digital, denominado de Relatório Zero. É notório, que se tratando de bacia hidrográfica e análises ambientais, quanto maior a escala de trabalho, maiores os detalhes e mais fidedignos serão os diagnósticos e prognósticos almejados. Além da escala, o dinamismo da atividade econômica-produtiva da área de estudo faz com que haja necessidade de atualização da espacialidade desta atividade no meio ambiente.

É importante ressaltar que a Sub-bacia do Baixo Piracicaba pertence à Bacia Hidrográfica do Rio Piracicaba, a qual está inserida na Unidade de Gerenciamento de Recursos Hídricos Piracicaba, Capivari e Jundiaí (UGRHI 5). É o segundo pólo industrial do país e seu sistema geoeconômico é o mais dinâmico do Estado. O desenvolvimento econômico dos setores primário e secundário mantém índices de crescimento superiores à média do Estado (SÃO PAULO, 1994).

A área de estudo é uma região de grande importância sócio-econômica pela sua localização em relação ao pólo industrial de Campinas e poderá abrigar o Empreendimento Hídrico Santa Maria da Serra, continuação da Hidrovia Tietê-Paraná, o que implicará no reordenamento do espaço físico regional, que induz à criação de fatores que atuam como aglutinadores gerais de novas atividades. A associação desses fatores, faz com que essa região mereça destaque no cenário estadual e nacional, e é o cerne que motivou o desenvolvimento desse trabalho.

Assim, o objetivo desta pesquisa é a atualização do mapa da cobertura vegetal natural e do uso da terra na Sub-bacia do Baixo Piracicaba (SP) por Sensoriamento Remoto.

# CONSIDERAÇÕES TEÓRICAS

De maneira geral, os elementos de reconhecimento mais significativos na interpretação de imagens orbitais são os das fotografias aéreas convencionais: tonalidade, textura, padrão, formas de relevo, dentre outras (SOARES e FIORI, 1976). Esses elementos, devidamente explicados por Garcia (1982), foram originariamente definidos para as fotografias aéreas e são aplicados às imagens orbitais com algumas considerações. Tais considerações se fazem necessárias em virtude das características dos sensores que são utilizados na obtenção de imagens de satélite (VENEZIANI e ANJOS, 1982). A visão clara dos princípios do funcionamento dos sistemas sensores e das diferenças entre eles e o enfoque de metodologias em várias aplicações podem ser vistos em Moreira (2003).

O aspecto espacial é de grande importância no processo de aquisição de informações por meio de imagens Landsat, pois cada alvo, geralmente, apresenta forma e distribuição características, que facilitam sua identificação na imagem. Outro aspecto é o intervalo espectral, que auxilia na escolha das bandas espectrais que melhor definem os alvos imageados. Para levantamentos do uso da terra e cobertura vegetal, a utilização das composições coloridas permite a aquisição de maior quantidade de informações. É possível obter um número muito maior de informações por meio de uma imagem colorida que por meio de uma em preto em branco, isto se deve ao fato do olho humano ser mais sensível a cores que a tons de cinza (NOVO,1988).

Alguns alvos têm seu comportamento espectral modificado em função da variação sazonal. O aspecto da cobertura vegetal varia bastante de acordo com a época do ano e o padrão térmico-pluvial é bastante oscilante em certas áreas tropicais. Assim, um mesmo tipo de cultura pode aparecer em diferentes tonalidades. Sabe-se que durante a estação chuvosa há uma tendência da cobertura vegetal se tornar mais homogênea (DIAS, 2003). Desta forma, o período seco é, geralmente, a época em que a vegetação natural apresenta maiores diferenças no comportamento espectral, sendo, portanto o mais útil para levantamento da cobertura vegetal, quando não é possível a obtenção de dados seqüenciais (LORENZANO, 2002). Este fato foi decisivo na escolha da época das imagens orbitais utilizadas neste trabalho.

Para qualquer tipo de escala, é importante a definição de uma chave de interpretação na caracterização da vegetação, de áreas agrícolas e do uso da terra. Essa chave é definida pela interação dos vários elementos que levam à interpretação de um dado fato presente na imagem fotográfica em análise. Constitui-se da descrição da imagem em termos de tonalidade, tamanho, forma, arranjo espacial, textura ou outro elemento que dê uma característica à mesma. É recomendável que as chaves sejam preparadas para cada uso particular, para áreas relativamente homogêneas quanto ao clima. Assim, a partir das informações de campo e da interpretação preliminar de imagens, são criadas chaves de identificação. O papel das chaves de identificação é organizar o material utilizado no reconhecimento dos objetos e na interpretação de seu significado. Uma chave de identificação pode ser organizada por seleção (chaves seletivas) e por eliminação (chaves eliminatórias). As seletivas ajustam um objeto desconhecido a uma das categorias descritas e as eliminatórias descartam paulatinamente as escolhas incorretas (MARCHETTI e GARCIA, 1986).

Na bibliografia pode-se adquirir informações sobre as características da área de estudo ou informações teóricas sobre o comportamento espectral dos alvos em questão. Deve-se, então levantar na bibliografia informações sobre o comportamento espectral de diferentes culturas sujeitas ou não à irrigação em suas diversas fases de crescimento. Estas informações teóricas ajudarão a identificar, nas imagens, a ocorrência de culturas irrigadas (NOVO, 1985).

Através de um exame preliminar das imagens e dos materiais colaterais disponíveis, pode-se então dimensionar o número e o tamanho das áreas-teste para verificação de campo. Após a identificação dessas áreas, procede-se a interpretação final que, em função dos objetivos do levantamento a ser realizado, pode envolver a análise de composições coloridas, bandas individuais, seqüências de imagens ou imagens de uma mesma data (NOVO, 1988).

## ÁREA DE ESTUDO

A Sub-bacia Hidrográfica do Baixo Piracicaba situa-se no centro-oeste paulista, delimitada pelos paralelos 22º15' a 22°45' de latitude Sul e pelos meridianos 47º45' a 48º30' de longitude Oeste. As principais vias de acesso são as rodovias estaduais SP-308, SP-304 e SP-191. Seus municípios são: Águas de São Pedro, Piracicaba, Charqueada, Santa Maria da Serra e São Pedro, Anhembi e Dois Córregos. Os ribeirões Serelepe, Bonito, Tabaranas, Vermelho, Samambaia, Araguá, Cachoeira, Congonhal, Paredão Vermelho, Claro e do Pinga constituem os maiores afluentes do Rio Piracicaba na área de estudo (Figura 1).

As rochas que ocorrem na área de estudo representam uma significativa parte da evolução da Bacia Sedimentar do Paraná, assim a Formação Corumbataí demarca o final do estágio regressivo no Permiano. A depressão deixada por esse mar, o qual não mais retornou, foi preenchida pelos sedimentos das formações Pirambóia e Botucatu (Triássico e Jurássico). A Formação Serra Geral, com até quase 2.000 m de lavas, representa a maior manifestação basáltica do planeta (Neojurássico-Eocretáceo) e por fim, têm-se a Formação Itaqueri (Eoceno) e os aluviões (Quaternário), que cobrem porções das rochas mais antigas (ZALÁN, 1989).

Na área ocorrem as províncias geomorfológicas Depressão Periférica e Cuesta Basáltica, que desenvolveram-se sobre as seqüências sedimentares e ígneas fanerozóicas da Bacia do Paraná e refletem a compartimentação tecto-estrutural regional (PIRES NETO, 1996). A origem dessas províncias foi considerada somente aos processos erosivos por AB'Saber (1969), conseqüência da dinâmica morfo-climática e descrita como circundenudação periférica. Entretanto, as falhas normais são indicadoras de processos atuantes na área. Assim, a associação erosiva e tectônica é o modelo evolutivo adequado e as formas de relevo são compreendidas à luz dos conceitos de morfoestrutura e morfoescultura (ROSS, 1991).

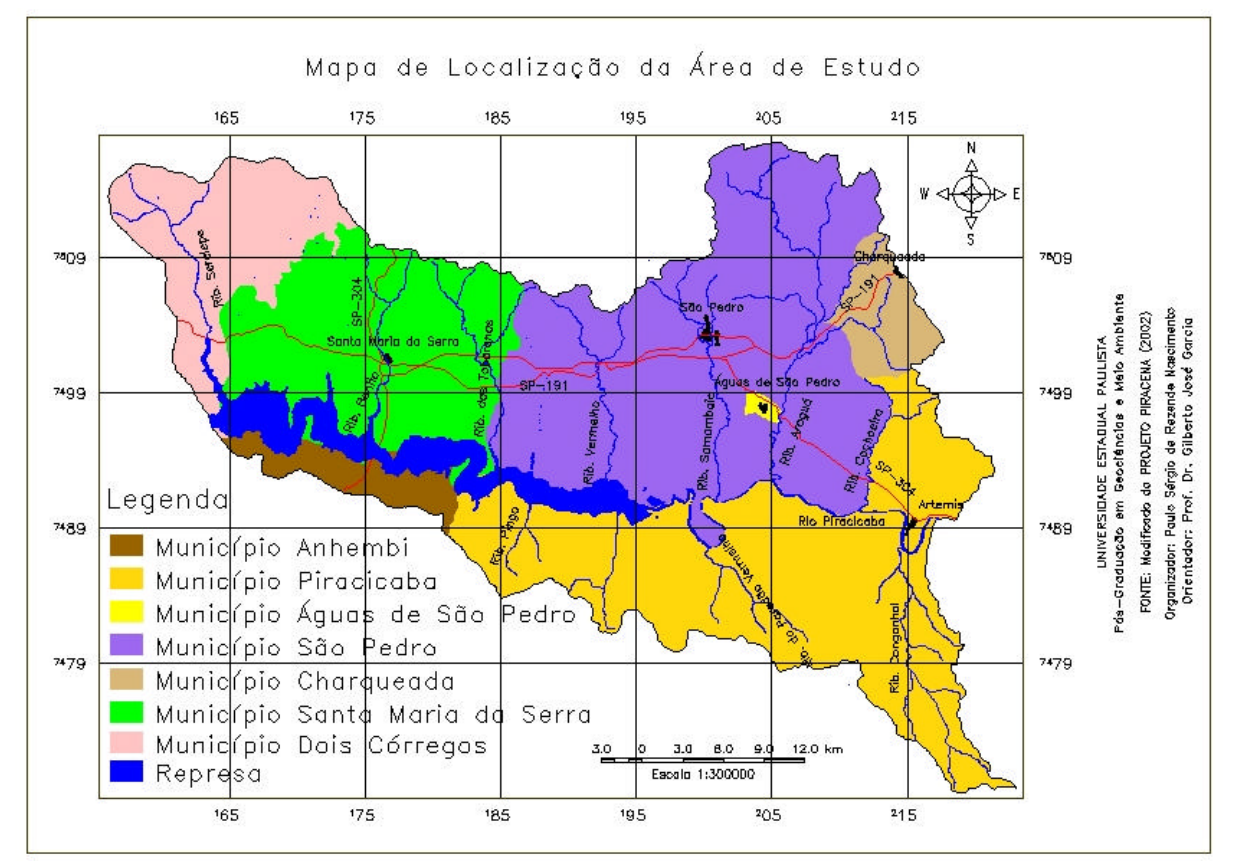

Figura 1 – Mapa de Localização da Sub-bacia do Baixo Piracicaba, área de estudo deste trabalho.

Além desses processos, sobressai a atividade antrópica como fator morfogenético na evolução das formas de relevo, pela alteração da paisagem, a partir da apropriação do território, tanto para a criação e expansão de centros urbanos quanto para os empreendimentos rurais.

Os tipos de solos da área são Podzólicos Vermelho-Amarelo, Latossolos Vermelho-Amarelos, Litossolos, Areias Quartzosas, Areias Quartzosas Hidromórficas e Gleis Pouco Húmicos (OLIVEIRA et al., 1999). A cobertura vegetal natural é constituída por vegetação de várzea, mata, cerrado e capoeira e as principais tipologias de uso e ocupação de solo são as agriculturas permanentes e as temporárias, as quais são responsáveis pelas maiores incidências de erosões e contaminações por defensivos agrícolas (CBH-PCJ, 2000).

As massas de ar Tropicais Atlântica e Continental e Polar Atlântica atuam na circulação regional e afeta a distribuição e ocorrência das chuvas e o regime térmico (MONTEIRO, 2000). O regime pluviométrico é tropical típico, com um período chuvoso, de outubro a abril, e um período de estiagem, de maio a setembro. Apresenta índices de precipitação pluviométrica entre 1.100 e 1.800 mm e temperaturas médias de 18 a 22ºC (SETZER, 1966; SANTOS, 1999).

A geologia e o clima condicionaram as feições geomorfológicas, pedológicas, hidrológicas e fitológicas e delinearam as particularidades dos diferentes tipos de paisagem e das possibilidades de atividades humanas. Além disso, a circulação atmosférica particularizada da região é capaz de interferir negativamente no ambiente, pela dispersão da fuligem e gases oriundos da queima da cana-de-açúcar e poluição industrial.

Os processos erosivos intensos estão posicionados preferencialmente nos altos topográficos relacionados principalmente com a anisotropia dos maciços rochosos, controlada por descontinuidades. Assim, verifica-se uma intensa percolação de água que atinge níveis bastante profundos, o que contribui para a aceleração da erosão (FACINCANI, 1995). No entanto, a utilização de tratores e a conseqüente compactação do solo são responsáveis por uma parcela significativa na remoção do solo; a degradação física é da ordem de  $48t/km^2/a$ , o que indica uma velocidade média de redução da espessura do solo de 24 μm/a e para o Estado de São Paulo, a tolerância de perda de solo varia de 4,5 a 15 t/ha/ano de acordo com as características do solo (SANTORO, 2000). Assim, o rápido crescimento agro-industrial foi o que promoveu as alterações no meio sócio-econômico-ambiental. A erosão dos terrenos e o assoreamento de cursos d'água e represas são os principais fatores de degradação da qualidade ambiental.

### MATERIAL

Além da área de estudo descrita no item anterior, os materiais necessários para o desenvolvimento deste trabalho são as documentações cartográficas, imagem TM/Landsat multiespectral, materiais complementares e pacote computacional.

A Base Cartográfica é composta pelas Cartas Topográficas em escala 1:50.000 do IBGE, correspondente às folhas de Dois Córregos, Brotas, Itirapina, Piracicaba, Capivari, Laras, São Pedro, Barra Bonita e Santa Maria da Serra, que estão em arquivos digitais, disponíveis na internet no *site* (http:/www.cena.usp.br) do PROJETO PIRACENA do CENA (Centro de Energia Nuclear na Agricultura).

As imagens orbitais são as do sensor/satélite TM/Landsat-5, referentes à órbita e ponto 220/73, passagem de 9 de junho de 2002, obtidas no INPE (Instituto Nacional de Pesquisas Espaciais). Os materiais complementares são principalmente o Relatório Zero do Comitê das Bacias Hidrográficas dos Rios Piracicaba, Capivari e Jundiaí e dissertações e teses desenvolvidas na UNESP (Universidade Estadual Paulista) e ESALQ (Escola Superior de Agricultura Luiz Queiroz), dos seguintes autores: Cavalli (1999), Facincani (1995), Folegatti (1996), Prochnow (1990) e Salviano (1996).

O programa computacional utilizado é o *software* de geoprocessamento SPRING (Sistema de Processamento de Informações Georreferenciadas), desenvolvido pelo INPE, de acesso gratuito em http:/www.dpi.inpe.br/spring, dispõe de interface que combina aplicações comandadas por menus e uma linguagem de manipulação e consulta espacial, denominada LEGAL. O SPRING foi utilizado em conjunto com o módulo IMPIMA, para importação de imagens de Sensoriamento Remoto.

## MÉTODO

O procedimento metodológico foi dividido em duas etapas: compilação de dados e operacionalização de dados (Figura 2). A primeira etapa reúne as atividades de levantamento e seleção dos dados e também os trabalhos de campo. Os trabalhos de campo são realizados para fins de coleta de informações adicionais e para verificação e validação do resultado final. O fácil acesso à área de estudo em muito facilitou esta atividade. A segunda etapa inclui a preparação ou entrada dos dados, ou seja, importação da cartografia básica de formato digital; conversão de formatos e registro das imagens de Sensoriamento Remoto para o sistema de projeção cartográfica adotado (UTM/Córrego Alegre) e a fotointerpretação e digitalização das classes temáticas de interesse.

Estes procedimentos foram realizados praticamente ao mesmo tempo e a maior preocupação deve ser a melhor identificação, delimitação e posterior digitalização das referidas áreas homogêneas. Para facilitar a discriminação dos alvos de interesse, ou seja, para melhorar a qualidade dos dados originais, foram realizados alguns pré-processamentos nas imagens. Primeiro foi a seleção das bandas espectrais para compor os melhores tripletes e posteriormente os realces de contrastes.

Assim, foram selecionadas visualmente, através de vários testes, as bandas espectrais que possuíam maiores detalhes e facilidades para discriminar os alvos de interesse. Estes testes podem ser feitos estatisticamente para selecionar as bandas espectrais com mais informações dentre o conjunto de bandas (TM 1 a 5 e 7).

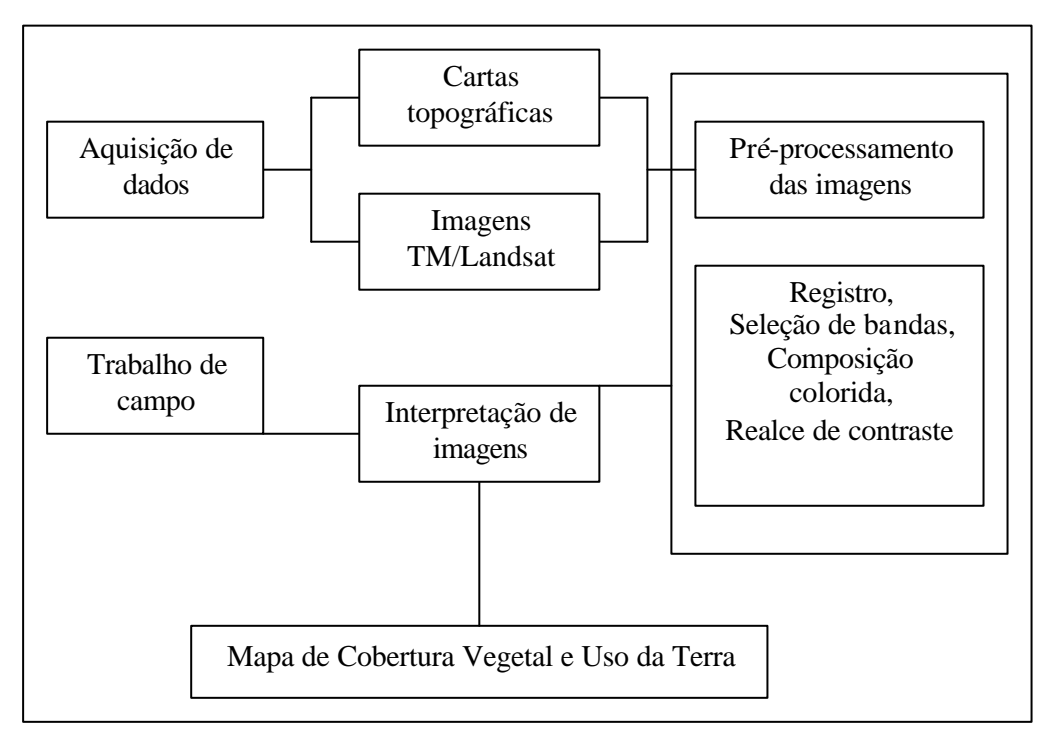

Figura 2 – Fluxograma dos procedimentos metodológicos

A técnica muito utilizada para selecionar as bandas espectrais mais informativas é a distância J-M (SWAIN; DAVIS, 1978), pois permite identificar o conjunto de bandas que melhor separa as classes temáticas de interesse (SWAIN; KING, 1973). Infelizmente, esta rotina não está disponível no SPRING, mas os testes realizados e a experiência dos autores foram suficientes para selecionar as bandas espectrais contendo maiores informações de interesse. Nascimento (1997) utilizou esta técnica de pré-processamento de imagens digitais para mapear as unidades da paisagem na Amazônia Legal e Garcia e Pinto (1999), a

empregaram para a identificação e mapeamento de atributos do terreno na região de Brotas (SP).

As ampliações de contraste foram realizadas pela expansão linear e filtragem de realce de imagens. O primeiro procedimento é uma maneira simples de aumentar o contraste de uma imagem, e para executar essa transformação é necessário encontrar uma função linear que ajuste a relação entre o número digital e o nível visual de 0 a 255 (CURRAN, 1985). A função de transferência é uma reta e apenas dois parâmetros são controlados: a inclinação da reta que controla a quantidade de aumento de contraste e o ponto de interseção com o eixo X, que controla a intensidade média da imagem final. Matematicamente, a média e o desvio-padrão são utilizados para determinar o intervalo de variação dos dados. O histograma de saída é idêntico em formato ao de entrada (original), exceto que ele terá um valor médio e espalhamento diferentes.

A filtragem realce de imagens corresponde a utilização de máscaras apropriadas ao realce de características de imagens obtidas por sensores específicos. Atualmente no SPRING está disponível somente para imagens TM/Landsat, que é o caso das imagens utilizadas neste trabalho. Este filtro realce foi definido para compensar distorções radiométricas do sensor TM. O pixel que terá seu valor digital substituído pela aplicação da máscara corresponde à posição sombreada (BANON, 1992). Então foram realizadas algumas composições coloridas a partir das bandas brevemente selecionadas e realçadas.

A interpretação das imagens foi feita diretamente no monitor do computador e durante esta atividade foram utilizadas as funções de processamento de imagens descritas anteriormente (ampliação de contraste e de área, aplicações de filtros e composições coloridas) que possibilitam melhor definição e facilitaram a delimitação das referidas áreas homogêneas, no caso classes de cobertura vegetal e uso da terra. A delimitação das áreas homogêneas foi realizada por digitalização manual à medida que foram sendo identificadas no processo de interpretação. Utilizou-se das funções de Edição Vetorial e através do *mouse* foi feito todo o processo.

Não obstante, a redução da visão sinótica é a maior desvantagem da interpretação de imagens diretamente na tela do computador, devido à pequena dimensão do monitor que em geral é de 3 a 4 vezes menor que uma imagem padrão em papel fotográfico. Daí, quando se reduz a escala para obter uma visão global e identificar a área de interesse com seus respectivos alvos, reduz-se a capacidade de discriminação dos mesmos. Quando se amplia para proceder a delimitação e digitalização dos alvos, perde-se a visão total da área de interesse. Para minimizar estes problemas, a alternativa adotada foi manter uma imagem analógica na escala 1:50.000 próxima ao computador, utilizando-a quando necessário para obter a visão sinótica.

Antes de prosseguir, destaque-se que comparativamente aos procedimentos tradicionais de interpretação visual para identificação e delimitação das classes de interesse a partir de imagens em papel fotográfico, pode-se afirmar que a interpretação diretamente na tela do computador, apesar de ser mais demorada que a manual (desenho de *overlay* com a imagem sobre a mesa de luz) possui algumas vantagens tais como: possibilidade de utilizar inúmeras ampliações da imagem, permitindo identificar e desenhar melhor os limites dos alvos; a criação de várias composições coloridas ou de novas imagens obtidas a partir da aplicação de funções diversas de processamento de imagens sobre as bandas originais; as informações auxiliares, desde que estejam contidas no Banco de Dados Geográficos sob formas de mapas em diferentes escalas, podem ser facilmente ajustadas e sobrepostas às imagens para ajudar na discriminação e adequada delimitação dos alvos; os alvos são digitalizados diretamente, não existindo o *overlay*, tampouco os problemas de distorções, erros e ajustes, comuns nas atividades manuais, desde a interpretação da imagem até o desenho do mapa final.

No processo de interpretação, a cada categoria de cobertura vegetal e uso do solo está associada importante feição para sua identificação. Para o intérprete, as características mais importantes na interpretação de vegetação/áreas agrícolas são tonalidade, textura, padrão, forma, dimensão, sombra, cor e relações de aspecto. A interpretação das imagens apoiou-se na técnica sistemática e em algumas porções não visitadas em campo, a interpretação se baseou no método das chaves. É importante ressaltar que a legenda das classes foi definida segundo a nomenclatura adotada pelo Relatório Zero, nas verificações em campo e na escala de trabalho.

Para esse fim, os padrões inicialmente observados nas imagens foram caracterizados segundo os parâmetros de interpretação: tonalidade (alta, média alta, média baixa, baixa), cor (vermelha/verde, magenta e cian do espaço RGB), textura (lisa, média lisa, média rugosa e rugosa) e forma (regular e irregular).

Os padrões de uso e de cobertura vegetal identificados sobre as imagens são compostos por classes puras, em que há o predomínio de um único tipo de uso/cobertura por polígono e associação de classes em que há a ocorrência de mais de um tipo de uso/cobertura. Estas associações resultaram das limitações impostas pela resolução espacial das imagens orbitais TM/Landsat e pela presença de muitos fragmentos de cobertura vegetal em diferentes estágios de regeneração.

### RESULTADOS

Com relação à Cartografia básica, especificamente, a rede de drenagem e as isoípsas encontravam-se no formato digital DXF, assim, foram realizadas duas operações: importação e mosaico, efetuadas pela função do SPRING denominada Importar com a opção Mosaico ativada. Estas operações permitiram realizar o registro das imagens. No entanto, como a área de estudo é menor que a cena TM/Landsat foi efetuado um recorte na imagem no IMPIMA, antes do registro.

A operação do registro de imagens foi utilizada o sistema de coordenadas da projeção UTM/Córrego Alegre das cartas topográficas, no qual todas as informações foram georreferenciadas nessa base cartográfica. No mapa de drenagem, no formato digital, foram coletados 10 pontos de controle nas interseções de alguns rios com seus afluentes e que estavam, por sua vez, bem visíveis nas imagens. Dos 10 pontos de controle foram selecionados os cinco melhores, isto é, pontos bem distribuídos na área de estudo e que apresentavam o menor erro médio quadrático. Como resultado, obteve-se uma exatidão de aproximadamente 0,5 pixel.

Como a escala escolhida para o desenvolvimento do trabalho é de 1:50.000 e considerando o erro máximo admissível segundo o Padrão de Exatidão Cartográfica Planimétrica Estabelecido (BRASIL, 1996) não pode ser superior a 0,5 vezes a escala do mapa, ou seja 25 m no terreno, observa-se que a exatidão geométrica do registro realizado é considerado satisfatório.

Para a realização desta etapa do trabalho utilizou-se o programa IMPIMA para leitura das imagens TM-Landsat, seleção da área de estudo e geração dos arquivos de imagens no formato Grib, que é o formato de armazenamento de imagens no SPRING. Em seguida, a função Importação de Arquivos Grib foi usadas para executar a operação que envolve a inserção das imagens registradas no Banco de Dados Georreferenciados do SPRING.

Já com as imagens registradas e inseridas no Banco de Dados Georreferenciados do SPRING, foi realizada a interpretação visual com base nos padrões fotográficos e como esta foi realizada diretamente na tela do computador, puderam ser utilizadas diferentes composições coloridas, criadas a partir das combinações das bandas 3, 4, 5 do TM-Landsat, as quais são as melhores bandas espectrais resultantes da seleção visual para o objetivo deste

trabalho. Esta seleção coincide com resultados apresentados por outros autores, como Tardin e Cunha (1989), Nascimento (1997) e Garcia e Pinto (1999), que apontam aquelas combinações como as mais informativas para mapeamentos do uso da terra e da cobertura vegetal.

As duas melhores composições coloridas utilizadas para identificar e delimitar as classes de interesse foram as seguintes tripletes: 3B, 4G e 5R e 3B, 5G e 4R. A utilização destas composições coloridas realçadas, no mapeamento visual do uso da terra, apresenta resultados superiores àqueles obtidos com a utilização de imagens-padrão normalmente comercializadas. Eventualmente, para delimitar uma ou outra classe optou-se por utilizar uma imagem monocromática, isto é, dependendo do alvo, ora utilizava-se a banda 5, ora a banda 7, ambas após a filtragem para realce de imagens.

De modo geral, o uso de tais composições ajuda a identificação de qualquer alvo, seja vegetação ou uso da terra. Para a vegetação natural, as composições coloridas são bastante úteis, pois realçam os diferentes tipos de vegetação, que aparecem desde tonalidades escuras (vegetação densa), até tonalidades mais claras (áreas de vegetação rala). A forma da vegetação natural se apresenta em áreas de contornos irregulares e de aspecto variável, já as culturas apresentam formas retangulares ou em faixas.

Na área de agricultura tem-se o exemplo de separação entre as áreas plantadas com cana-de-açúcar e as pastagens. Ao se utilizar uma imagem Landsat no período seco (onde a pastagem está em declínio e a cana mantém o vigor normal), verificando-se na banda 5 ou 7, a área de pastagem pode ser separada da de cana-de-açúcar, pois apresenta uma tonalidade mais clara. Além desta característica, os talhões e/ou estradas de terras entre as plantações de canade-açúcar são mais próximos e visíveis.

Algumas classes de vegetação natural ou antrópica representam a combinação de duas classes distintas. Estas combinações foram efetuadas durante a etapa de interpretação das imagens TM/Landsat, devido aos seguintes problemas encontrados: impossibilidade de separação de tipologias vegetais através da imagem em função de comportamentos espectrais similares; falta de clareza na delimitação dos limites efetivos de cada classe em virtude da heterogeneidade da vegetação ou dos tipos de uso em algumas áreas; pequenas dimensões dos polígonos de uma determinada classe tornam sua delimitação incompatível com a escala de trabalho.

A legenda das classes foi organizada de maneira a compor uma distribuição gradativa de cobertura do solo. Para esse fim, os padrões inicialmente usados nas imagens foram caracterizados segundo os padrões de fotointerpretação citados no item anterior. Com a composição colorida 3B, 4G e 5R, o solo exposto apresenta cor magenta; a área urbana, magenta a cian; a pastagem, cana-de-açúcar, vegetação de várzea, mata, capoeira e cerrado exibem cor verde; e as culturas perenes e anuais, verde a magenta. Com a composição colorida 3B, 5G e 4R, o solo exposto e a área urbana apresentam cor cian; a pastagem, a canade-açúcar e as culturas perenes e anuais, vermelho a cian; já a vegetação de várzea, a mata, a capoeira e o cerrado exibem cor vermelha. Os demais padrões, independente da composição colorida, estão expostos na Tabela 1.

Como resultado final, elaborou-se o Mapa de Cobertura Vegetal e Uso da Terra da Sub-bacia do Baixo Piracicaba com a seguinte legenda: Vegetação de Várzea, Mata, Cerrado, Capoeira, Cana-de-Açúcar, Pastagem, Cultura Perene, Cultura Anual e Solo Exposto, este último são áreas preparadas para o cultivo (Figura 3).

| TERRA               |              |                   |                     |
|---------------------|--------------|-------------------|---------------------|
| Classe              | tonalidade   | textura           | forma               |
| Solo exposto        | baixa a alta | lisa a média lisa | Irregular a regular |
| Area urbana         | alta         | rugosa            | irregular           |
| Pastagem            | alta         | média rugosa      | regular             |
| Cana-de-açúcar      | média        | media lisa        | regular             |
| Cultura anual       | média        | média lisa        | regular             |
| Cultura perene      | média alta   | média             | regular             |
| Vegetação de várzea | baixa        | lisa              | $i$ rregular        |
| Mata                | baixa        | rugosa            | irregular           |
| Capoeira            | alta         | média rugosa      | irregular           |
| Cerrado             | alta         | média lisa        | irregular           |

TABELA 1 – PADRÕES DAS CLASSES DE COBERTURA VEGETAL E USO DA TERRA

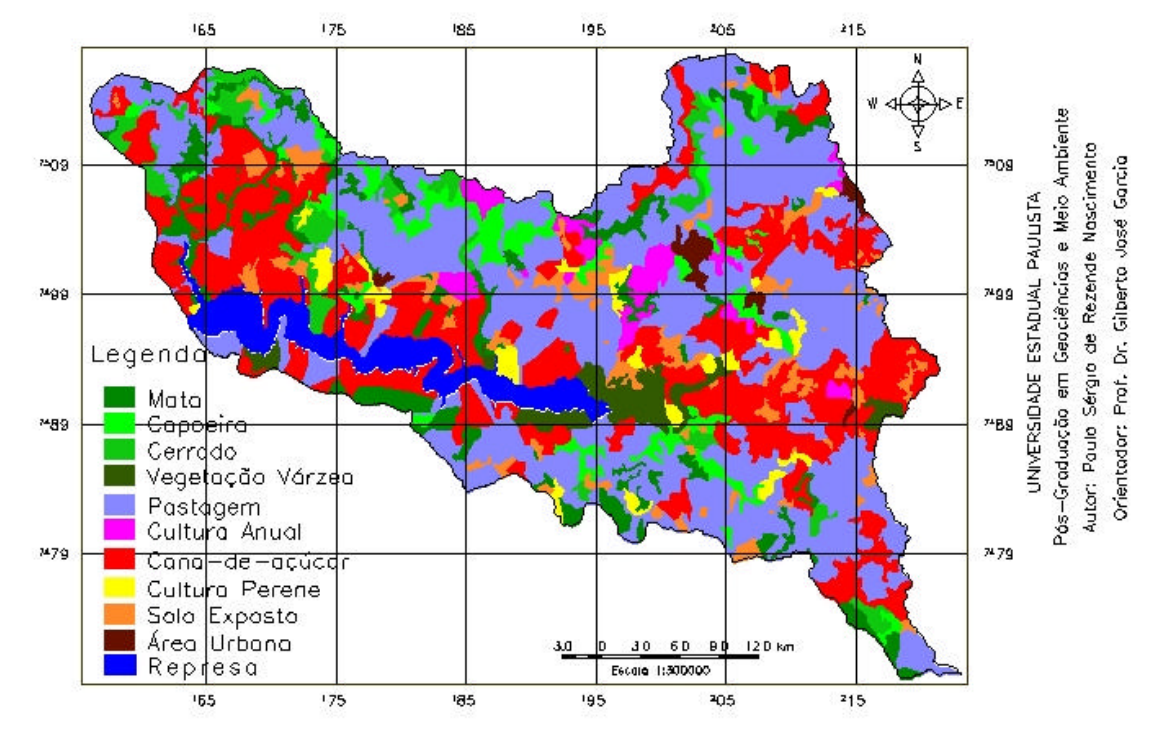

Carta da Cobertura Vegetal Natural e Uso da Terra da Sub-Bacía do Baixo Piracícaba

Figura 3 – Mapa de Cobertura Vegetal e Uso da Terra da Sub-bacia do Baixo Piracicaba

A vegetação de várzea é a formação característica de planícies e vales próximos a inundações periódicas, formada por arbustos e arbóreos e possui cerca de 45 km<sup>2</sup> de área. A mata, com 122 km<sup>2</sup>, considerada como vegetação primária, é representada pela Floresta Estacional Semidecidual. O cerrado, constituído por dois estratos, um superior, com arbustos e árvores que raramente ultrapassam 6 metros de altura, e outro inferior, com vegetação rasteira (herbácea arbustiva) apresenta 61 km<sup>2</sup>. A capoeira, denominação genérica de vegetação em estágio de regeneração (vegetação secundária), que resulta da recuperação de floresta primária, após a sua derrubada ou queima apresenta vários estágios de crescimento com aproximadamente 81 km<sup>2</sup>.

A cana-de-açúcar, com 389 km<sup>2</sup>, apresenta ciclo vegetativo curto pertence a categoria semi-perenes ou bienais, pois completam seu ciclo num período de duas ou mais estações de crescimento. A pastagem é representada por pasto cultivado ou áreas de campo antrópico, e

ocupa trechos extensos, alguns de caráter improdutivo e possui 594 km 2 . As culturas perenes com 36 km<sup>2</sup> são representadas na região pelo cultivo de café e fruticultura. As culturas anuais, representadas pelas hortigranjeiras, possuem 40 km<sup>2</sup>. O solo exposto possui cerca de 80 km<sup>2</sup> e está espalhado por toda a área da sub-bacia e representa as terras que estão sendo preparadas para o cultivo das classes de uso da terra descritas.

A área total da Sub-Bacia do Baixo Piracicaba é de 1543 km<sup>2</sup>, desta área 80 km<sup>2</sup> são ocupadas pela Represa de Santa Maria da Serra e 15 km<sup>2</sup> por áreas urbanas, o que resulta em 1448 km<sup>2</sup> para a cobertura vegetal e o uso da terra supracitados. Deste total, 309 km<sup>2</sup> são compostas pela cobertura vegetal, o que totaliza aproximadamente 22%, com predominância de mata (9%) e capoeira, cerrado e vegetação de várzea com 6%, 4% e 3 %, respectivamente. Dos 78% (1139 km<sup>2</sup>) de áreas utilizadas para o cultivo, a pastagem e a cana-de-açúcar atingem 67% distribuídas, respectivamente em 41% e 26%. O solo para preparo atinge 6% e as culturas perenes e anuais somam 5%.

Para confrontar com o mapa atualizado de cobertura vegetal e uso da terra (Figura 3) e verificar a importância deste trabalho, a Figura 4 mostra o mapa de uso da terra da área de estudo, adaptado na escala 1:50.000 de CBH-PCJ (2000). É importante ressaltar que neste mapa não há as classes solo exposto e área urbana na legenda, porém discriminaram-se as classes café e fruticultura, as quais no presente trabalho foram mapeadas como cultura perene. Em uma simples comparação visual entre os dois mapas são notórios o aumento do cultivo de cana-de-açúcar e a diminuição da pastagem. Apesar daquela cultura ocupar a área de antigas pastagens, não se pode dizer que ocorreu a substituição total de uma classe pela outra, pois não há uma proporcionalidade em área, isto é, a diminuição da área de pastagem foi muito maior que o aumento da cana-de-açúcar. Pois, enquanto a área de pastagem diminuiu em 493  $km^2$  ou 83%, a de cana-de-açúcar aumentou em 207 km<sup>2</sup> ou 53%.

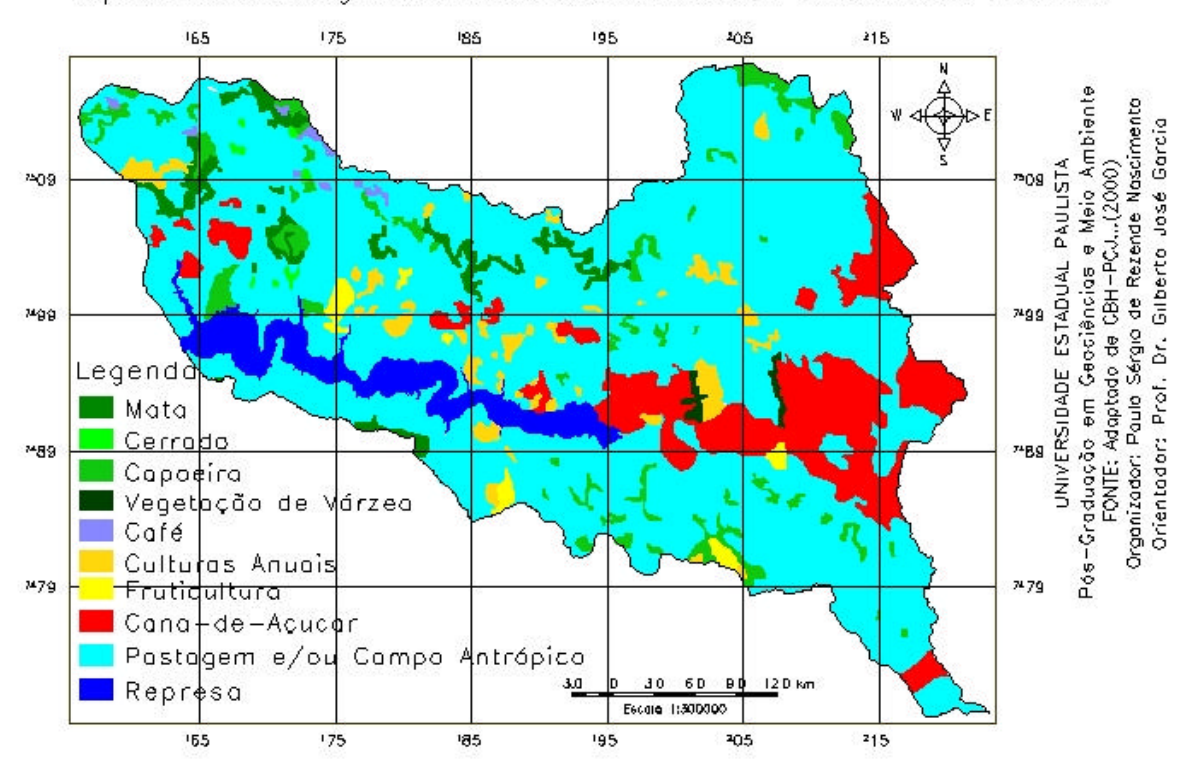

Mapa da Cobertura Vegetal Natural e Uso da Terra da Sub-Bacia do Baixo Piracicaba

Figura 4 – Mapa de Cobertura Vegetal e Uso do Solo da Sub-bacia do Baixo Piracicaba FONTE: Adaptado de CBH-PCJ (2000).

A diminuição das pastagens foi também fortemente substituída por coberturas vegetais naturais, estas aumentaram em 183 km<sup>2</sup> ou 59%. Destes 183 km<sup>2</sup>, em ordem crescente de aumento em área tem-se: 75 km<sup>2</sup> (41%) para mata, 58 km<sup>2</sup> (32%) para o cerrado, 39 km<sup>2</sup> (21%) para a vegetação de várzea e 11 km<sup>2</sup> (6%) para capoeira. A classe de cultura perene teve um aumento de 15 km<sup>2</sup> (72%) e a cultura anual uma diminuição de 8 km<sup>2</sup> (17%).

Assim, de acordo com o exposto, a área de estudo apresenta uma organização espacial dinâmica decorrente das atividades econômico-produtivas. Desde modo, a atualização constante do mapa da cobertura vegetal e uso da terra é uma necessidade para se obter documentos legais que permitam orientar as atividades a serem desenvolvidas, de maneira a evitar agressões irreversíveis e obter maior produtividade, além de dirigir ações corretivas nas porções onde o uso inadequado do solo já provocou conseqüências desastrosas.

## CONSIDERAÇÕES FINAIS

A caracterização do uso da terra foi elaborada com o objetivo de contribuir para um entendimento da distribuição espacial das principais atividades econômicas da região e uma compreensão das inter-relações entre as formas de ocupação e a intensidade dos processos responsáveis pela erosão do solo e assoreamento dos canais fluviais.

A variedade de solos, relevos e rochas e também as diferentes distribuições pluviométrica e térmica da Sub-bacia do Baixo Piracicaba contribuíram para a ocorrência de uma vegetação original diversificada e exuberante, com padrões contrastantes e intermediários de cobertura vegetal natural entre floresta, cerrado, capoeira e de várzea. Atualmente, a maior parte da vegetação natural da sub-bacia foi substituída por áreas de culturas perenes, anuais e bienais, principalmente a pastagem e a cana-de-açúcar.

De forma geral, a cultura da cana-de-açúcar pode ser enquadrada entre as causadoras de menor impacto ambiental por erosão do solo. Por ser uma gramínea, seu sistema radicular fasciculado impede o deslocamento das partículas de solo pela água. Além disso, a massa de folhas sobre o solo é eficiente proteção contra os impactos das gotas de chuva no terreno. Provavelmente, os impactos ambientais causados pela cana-de-açúcar devem-se à monocultura, que, ao promover a concentração de plantios contínuos, potencializa a degradação. Some-se a este fator, a desobediência dos princípios básicos de proteção à drenagem natural do solo e à vegetação ciliar.

Constatou-se que a atividade de interpretação das imagens de satélite efetuada diretamente na tela do computador apresentou inúmeras vantagens quando comparadas aos procedimentos manuais tradicionais, tendo em vista a possibilidade de utilização de diferentes escalas de visualização e de diversas técnicas de processamento de imagens que permitem realçar os alvos de interesse, ampliando as possibilidades de interpretá-los corretamente. Como desvantagens podem ser apontadas a perda da visão sinótica das imagens, devido às pequenas dimensões dos monitores.

Por fim, o último comentário refere-se ao programa utilizado. Todo o trabalho foi desenvolvido com programa disponibilizado na modalidade de domínio público. Esta posição assumida permitiu constatar que o programa de domínio público foi eficiente nos diversos procedimentos realizados. Assim sendo, ao considerar que a ordenação do território depende diretamente de uma gestão territorial descentralizada, com representação municipal e participação da coletividade, a utilização do SPRING apresenta-se como uma alternativa viável para auxiliar a gestão territorial. Outra característica importante é que a base de dados é única, isto é, a estrutura é a mesma quando o usuário trabalha em um microcomputador (IBM-PC) e uma máquina RISC (Estações de Trabalho UNIX), não havendo necessidade alguma de conversão de dados.

## **BIBLIOGRAFIA**

AB'SABER, A. N. A Depressão Periférica Paulista: um setor das áreas de circundenudação pós-cretácea na Bacia do Paraná. **Not. Geom.** Campinas, v.5, p52-54, 1969.

ASRAR, G. **Theory and applications of optical remote sensing.** John Wiley & Sons, New York. 1989. 734p.

BANON, G. J. F. Overview on mathematical morphology. In: SIMPÓSIO BRASILEIRO DE COMPUTAÇÃO GRÁFICA E PROCESSAMENTO DE IMAGENS, 5., 1992. Águas de Lindóia. **Anais…**São Paulo, 1992. p.107-110.

BRASIL, Ministério da Ciência e Tecnologia e Comissão de Cartografia. **Cartografia e aerolevantamento – legislação**. Brasília, 1996. p.26-27.

CAVALLI, A. C. **Utilização de dados espectrais dos sensores TM/Landsat e AVHRR/NOAA-14 como indicadores de processos de degradação do solo**. 1999. 153f. Tese (Doutorado em Geociências) – Instituto de Geociências e Ciências Exatas, Universidade Estadual Paulista, Rio Claro.

COMITÊ DAS BACIAS HIDROGRÁFICAS DOS RIOS PIRACICABA, CAPIVARI E JUNDIAÍ (CBH-PCJ). **Situação dos recursos hídricos das bacias hidrográficas dos rios Piracicaba, Capivari e Jundiaí**. 2000. 1CD.

CURRAN, P. **Principles of Remote Sensing**. New York:Longman, 1995. 282p.

DIAS, N. W. **Sensoriamento remoto:** aplicações para preservação, conservação e desenvolvimento sustentável da Amazônia. São José dos Campos: INPE, 2003. 2 CD-ROM.

FACINCANI, E. M. **Influência da estrutura e tectônica no desenvolvimento das boçorocas da região de São Pedro (SP)**: proposta de reabilitação e aspectos jurídicoinstitucionais correlatos. 1995. 124f. Tese (Mestrado em Geociências) – Instituto de Geociências e Ciências Exatas, Universidade Estadual Paulista, Rio Claro.

FOLEGATTI, M. V. **Estabilidade temporal e variabilidade espacial da unidade de armazenamento de água em solo siltoso**. 1996, 84f. Tese (Livre Docência) – Escola superior de Agricultura Luiz de Queiroz. Universidade de São Paulo, Piracicaba.

GARCIA, G. J. **Sensoriamento remoto:** princípios e interpretação de imagens. São Paulo:Nobel, 1982. 357p.

GARCIA, G. J.; PINTO, S. A. F. Estudo comparativo entre diferentes métodos de processamento digital de imagens TM-Landsat 5. **Geociências**, São Paulo, v.18., n.1., p.23- 40. 1999.

LORENZANO, T. G. **Imagens de satélite para estudos ambientais**. São Paulo:Oficina de Textos, 2002. 97p.

MARCHETTII, D. A. D.; GARCIA, G. J. **Princípios de fotogrametria e fotointerpretação.**  São Paulo:Nobel, 1986. 257p.

MONTEIRO, C. A. F. **A dinâmica climática e as dunas no Estado de São Paulo**: estudo geográfico sob forma de Atlas. Rio Claro, 2000. 1 CD-ROM.

MOREIRA, M. A. **Fundamentos de sensoriamento remoto e metodologias de aplicação**. 2. ed. Viçosa:UFV, 2003. 307p.

NASCIMENTO, P. S. R. Avaliação de técnicas de segmentação e classificação por regiões em imagens Landsat-TM visando o mapeamento de unidades de paisagem na Ama zônia. 1997. 111f. Dissertação (Mestrado em Sensoriamento Remoto) – Instituto Nacional de Pesquisas Espaciais, São José dos Campos.

NOVO, E. M. L. **Sensoriamento remoto**: princípios e aplicações. São Paulo:Edgar Blucher, 1988. 308p.

NOVO, E. M. L. **Relatório preliminar do Projeto de Áreas Irrigadas no Estado de São Paulo, através de dados de sensoriamento remoto**. São José dos Campos:INPE, 1985. 29p.

OLIVEIRA, J. B.; CAMARGO, M. N.; ROSSI, M.; CALDERADO FILHO, B. **Mapa pedológico do Estado de São Paulo**: Escala 1:500.000. Campinas:IA; 1999. 63p.

PIRES NETO, A. G. **Estudo morfotectônico das bacias hidrográficas dos rios Piracicaba, Capivari, Jundiaí e áreas adjacentes no Planalto Atlântico e Depressão Periférica**. Rio Claro:IGCE-UNESP, 1996. 70p.

PROCHNOW, M. C. R. **Análise ambiental da sub-bacia do rio Piracicaba:** subsídios ao seu planejamento e manejo. 1990. 330f. Tese (Doutorado em Geociências) – Instituto de Geociências e Ciências Exatas, Universidade Estadual Paulista, Rio Claro.

ROSS, J. L. S. Relevo brasileiro: uma nova proposta de classificação. **R. Depto. Geog.**, São Paulo, n.5, p.7-24, 1991.

ROSS, J. L. S. Análise empírica da fragilidade dos ambientes antropizados. **Geografia**, v.8, p.63-74, 1994.

SALVIANO, A. A. C. **Variabilidade de atributos do solo e de Crotalaria juncea em solo degrada do município de Piracicaba-SP**. 1996, 91f. Tese (Doutorado) – Escola superior de Agricultura Luiz de Queiroz. Universidade de São Paulo, Piracicaba.

SANTORO, J. **Análise da ocorrência de processos erosivos no município de Campinas (SP), a partir da interação entre susceptibilidade natural à erosão hídrica e o uso e ocupação do solo**. 2000. 142f. Tese (Doutorado em Geociências) – Instituto de Geociências e Ciências Exatas, Universidade Estadual Paulista, Rio Claro.

SANTOS, M J. Z. **A importância da variação do regime pluviométrico para a produção canavieira na região de Piracicaba (SP).** São Paulo:USP, 1999. 69p.

SÃO PAULO (Estado) Secretaria do Meio Ambiente. **Estabelecimento de metas ambientais e reenquadramento dos corpos d'água**: bacia do rio Piracicaba. São Paulo: 1994. 81p.

SETZER, J. **Atlas climático e ecológico do Estado de São Paulo**: comissão interestadual da Bacia Paraná-Uruguai. São Paulo:CESP, 1966. 61p.

SLATER, F. N. **Remote sensing, optcs and optical systems**. Addison-Wesley Company, Canada, 1980. 575p.

SOARES, P.C., FIORI, A. P. Lógica e sistemática na análise e interpretação de fotografias aéreas em geologia. **Not. Geomorfológica**, Campinas 16 (32). p.71-104, 1976.

SPURR, S. H**. Photogrametry and photo-interpretation**. Ronald Press, New York, 1960. 75p.

SWAIN, P. H.; DAVIS, S. M. **Remote sensing**: the quantitative approach. New York:McGraw-Hill, 1978. 387p.

SWAIN, P. H.; KING, R. G. **Two effective feature selection criteria for multispectral remote sensing**. Purdue: Purdue University, 1973. 18p. (LARS Information Note).

TARDIN, A. T.; CUNHA, R. P. **Avaliação da alteração da cobertura florestal na Amazônia Legal utilizando sensoriamento remoto orbital**. São José dos Campos: INPE, 989, 43p. (INPE-500-RPE/607).

VALERIO FILHO, M. Gerenciamento de bacias hidrográficas com aplicação de técnicas de geoprocessamento. In: TAUK-TORNISIELD, S. M. et al. **Análise ambiental**: estratégias e ações. Rio Claro: CEA-UNESP, 1995. p.135-139.

VENEZIANI, P,; ANJOS, C. E. **Metodologia de interpretação de dados de sensoriamento remoto e aplicações em geologia**. INPE, São José dos Campos, 1982. 54p.

ZALÁN, P. V. Evolução estratigráfica da Bacia do Paraná. In: SIMPÓSIO DE GEOLOGIA DO SUDESTE, 1., 1989. Rio de Janeiro. **Boletim...** Rio de Janeiro: SBG, 1989. p.206-207.

> Recebido em março de 2004. Aprovado em outubro de 2004.